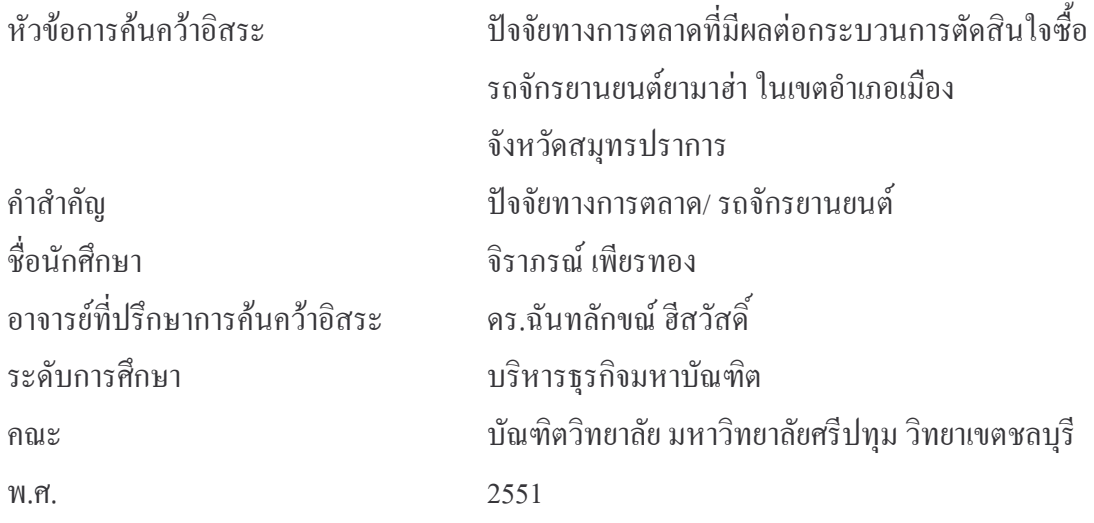

## าเทคัดย่อ

้การศึกษาปัจจัยทางการตลาดที่มีผลต่อกระบวนการตัดสินใจซื้อรถจักรยานยนต์ยามาฮ่า ในเขตอำเภอเมือง จังหวัดสมุทรปราการ พีวัตถุประสงค์เพื่อ 1) ศึกษาความแตกต่างระหว่าง ้ลักษณะทางค้านประชากรศาสตร์กับกระบวนการตัดสินใจซื้อรถจักรยานยนต์ยามาฮ่า 2) ศึกษาถึง ี่ ส่วนประสมทางการตลาดที่มีต่อการซื้อรถจักรยานยนต์ยามาฮ่า และ 3) ศึกษาแนวทางการตลาดที่ ้มีผลต่อการซื้อรถจักรยานยนต์ยามาฮ่า ตัวแปรอิสระ ได้แก่ ลักษณะทางประชากรศาสตร์, พฤติกรรมการใช้และซื้อรถจักรยานยนต์ และปัจจัยส่วนประสมทางการตลาด ตัวแปรตามได้แก่ ึกระบวนการตัดสินใจซื้อรถจักรยานยนต์ยามาฮ่า ในเขตอำเภอเมือง จังหวัดสมุทรปราการ

การคำเนินการวิจัยใค้ใช้ระเบียบวิธีวิจัยเชิงสำรวจ กล่มตัวอย่าง คือ ประชาชนฝ้ใช้หรือมี ้ความต้องการซื้อรถจักยานยนต์ ในเขตอำเภอเมือง จังหวัดสมุทรปราการ จำนวน 400 ตัวอย่าง ใช้แบบสอบถามเป็นเครื่องมือในการศึกษาโดยทดสอบความน่าเชื่อถือจากวิธีครอนบัค (Cronbach Alpha Formula) มีความเชื่อถือที่ 0.9732 วิเคราะห์ข้อมลเชิงพรรณนาจากสถิติเบื้องต้นใด้แก่ ้ค่าความถี่ ร้อยละ ค่าเฉลี่ย ความเบี่ยงเบนมาตรฐาน วิเคราะห์ข้อมลเชิงปริมาณเพื่อทดสอบความ แตกต่างจากสถิติทดสอบแบบ  $t$  test และ แบบ  $F$  test ทดสอบค่าความสัมพันธ์ใช้สถิติเพียร์สัน ระดับนัยสำคัญทางสถิติที่ .05 ประมวลผลโดยโปรแกรมสำเร็จรูปทางสถิติ SPSS For Windows Version 11.5

ี ผลการศึกษา พบว่า ปัจจัยทางการตลาดที่มีผลการตัดสินใจซื้อรถจักรยานยนต์ยามาฮ่า ใน ้ระดับมาก ด้านผลิตภัณฑ์มีความสำคัญสงสด รองลงมา ด้านช่องทางการจัดจำหน่าย. ด้านราคา และ ้ด้านส่งเสริมการตลาด และมีกระบวนการตัดสินใจซื้อรถจักรยานยนต์ยามาส่า ระดับมาก โดยด้าน

พฤติกรรมที่มีผลต่อการซื้อมีผลสูงสุดรองลงมาการตัดสินใจซื้อ, การประเมินทางเลือก, การค้นหา ข้อมูล และการรับรู้ เมื่อทดสอบสมมติฐาน พบว่า 1) ลักษณะทางด้านประชากรศาสตร์ ได้แก่ เพศ ้อายุสถานภาพ การศึกษา อาชีพ และรายใด้ต่อเดือน มีผลกระทบต่อการตัดสินใจซื้อรถจักรยานยนต์ ียามาฮ่า ในเขตอำเภอเมืองจังหวัดสมุทรปราการ 2) พฤติกรรมการใช้และซื้อรถจักรยานยนต์ มี ้ผลกระทบต่อการตัดสินใจซื้อรถจักรยานยนต์ยามาฮ่า ในเขตอำเภอเมือง จังหวัดสมุทรปราการ และ 3) ปัจจัยส่วนประสมทางการตลาด มีความสัมพันธ์กับกระบวนการตัดสินใจซื้อรถจักรยานยนต์ยา มาฮ่า อย่างมีนัยสำคัญทางสถิติ